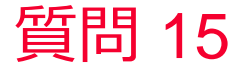

**(iii)** Murata Software

質問 複数の電極がある場合の電場解析について

## 回答

電極が複数ある場合はそれぞれの電極間の容量をマトリクス形式(表形式) でテーブルに出力します。 静解析(容量値) ⇒ 容量マトリクス 静解析(抵抗値) ⇒ 抵抗マトリクス 調和解析 ⇒ 容量/抵抗マトリクス

同じ電位を与えた場合も境界条件名が違う場合は違う電極として認識されま す。例えば次スライドの例ではElectrode1, Electrode2の電位が同じ値1[V]に 設定されていたとしても、境界条件名が違っているため、別の電極と認識さ れ、Electrode1とElectrode2の間の容量値も出力されます。(次スライドを 参照)

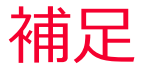

(D) Murata Software

四角 久奴 白唇解析結果\*

## (電場解析 例題3 参照)

## 静解析

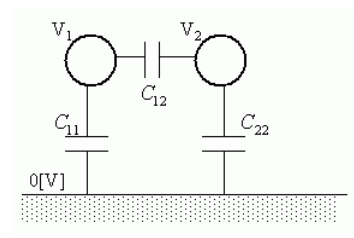

調和解析

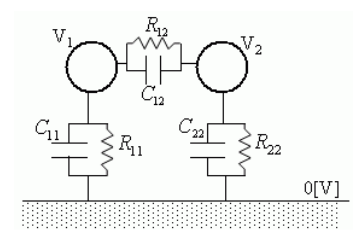

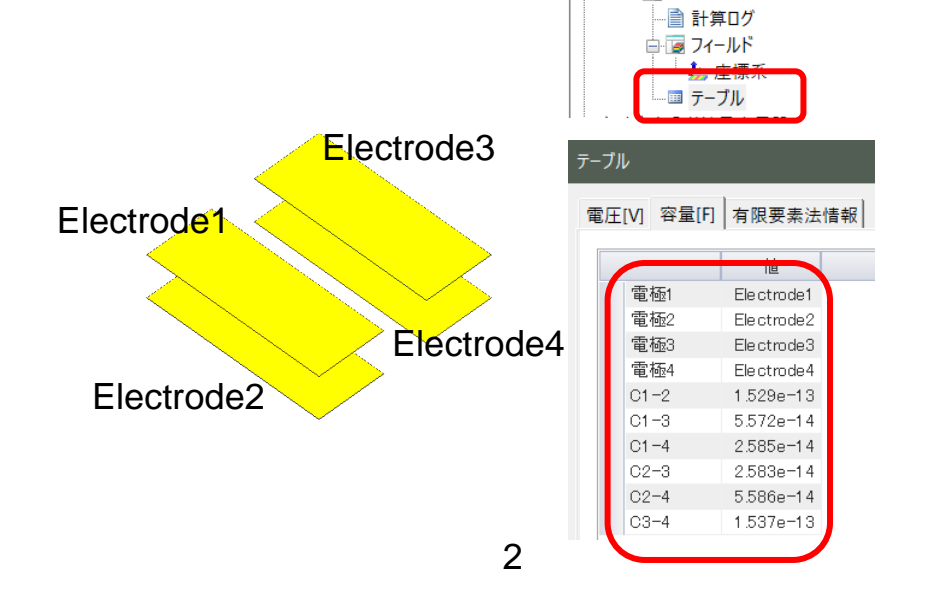